## How to Use Northwestern Scholars to Find a Mentor <https://www.scholars.northwestern.edu/en/>

Northwestern Scholars is a searchable database of research expertise across all disciplines at

Northwestern University. You can explore the profiles and scholar publications to find mentors in research areas that interest you.

For the broadest results, start with an "Everything" search on the homepage and choose the "free text" option.

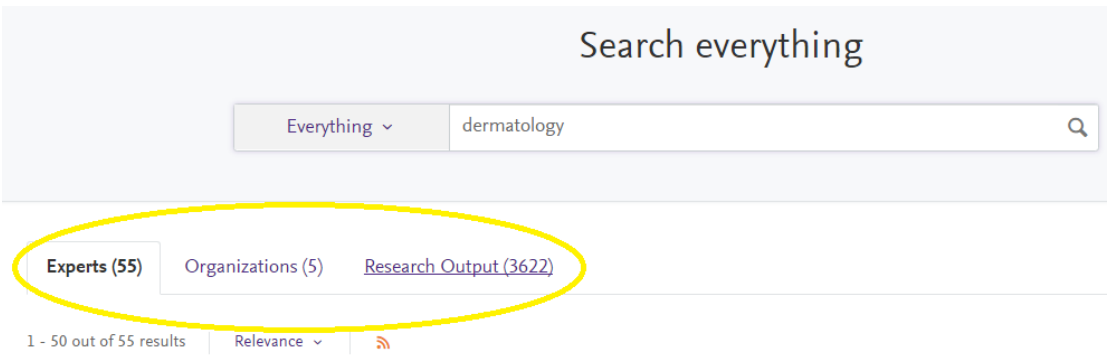

From there, you can narrow results by choosing a tab:

Or, start by narrowing down your search right off the homepage:

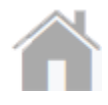

Select "Organizations" to browse our list of scholars by department or division.

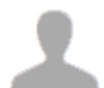

Or, search by "Experts" then type in an area of research that interests you. Enter a keyword, then choose the "free text" option in the drop-down.

Once you've found an expert who interests you, click on the "Similar Profile" tab to view other scholars who may be doing related work.

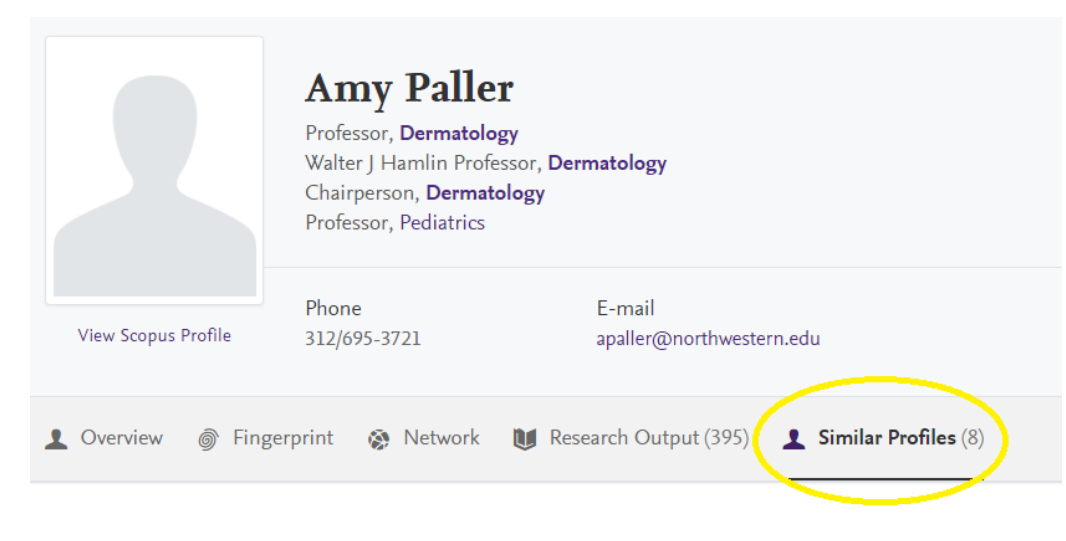

Or, search by "Research Outputs" to view publications directly. From there, you can browse their collaborators by selecting any co-author names that are linked.

You can further explore collaborations by choosing the "Network" tab on a scholar's profile. Select "Experts" to see an illustration of how that scholar connects to other experts in Northwestern Scholars.

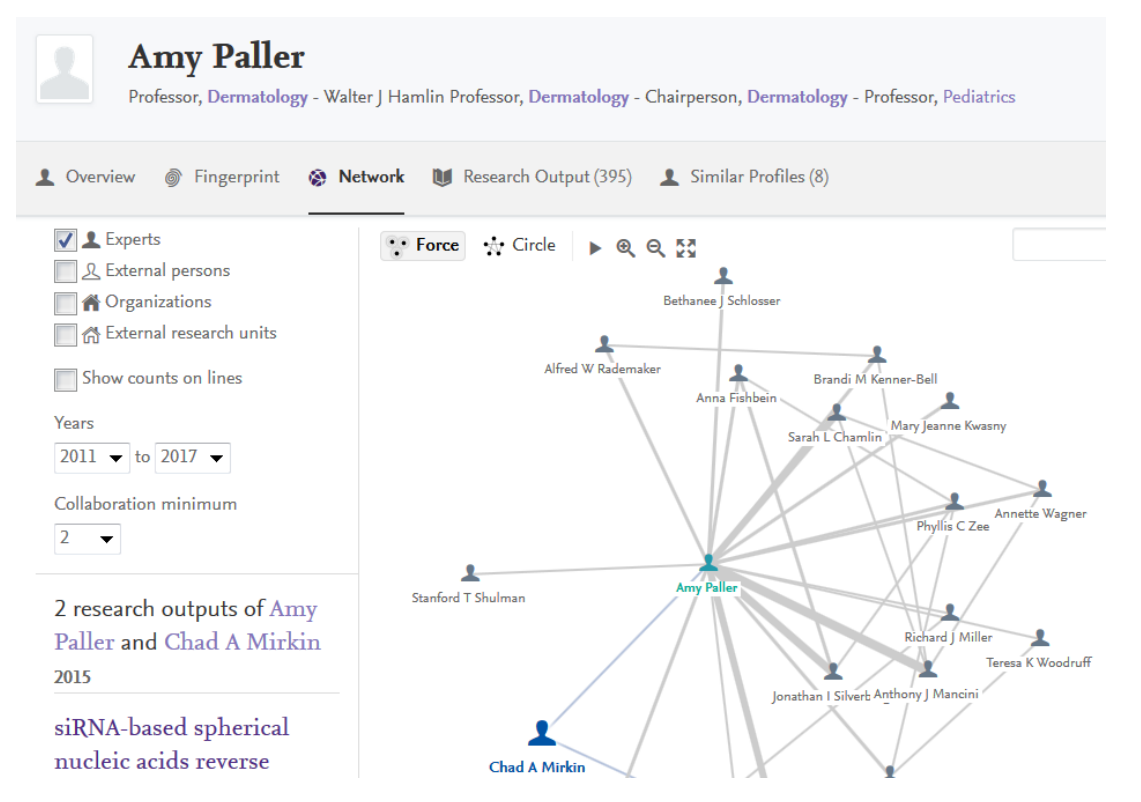

Change the "Years" and "Collaboration minimum" options at the left to expand or narrow the results, and click the "Show counts on lines" box to see the number of coauthored publications. When you click on the line linking the scholars, you'll see their coauthored publications in the bottom left of the screen. When you click on an expert's name, you'll see a link to their profile in the bottom left.

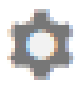

Anywhere the search box appears, you can click on the gear icon to use "Advanced Search" and better control your results. You can also click here and choose "Copy/paste" to search using a content-rich paragraph or text.

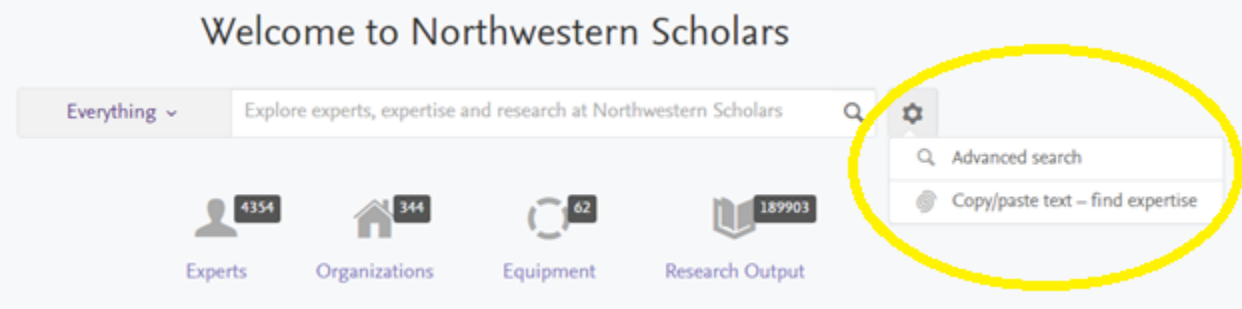

Hover over the "i" icon anywhere it appears for a definition of the field or how to use it.

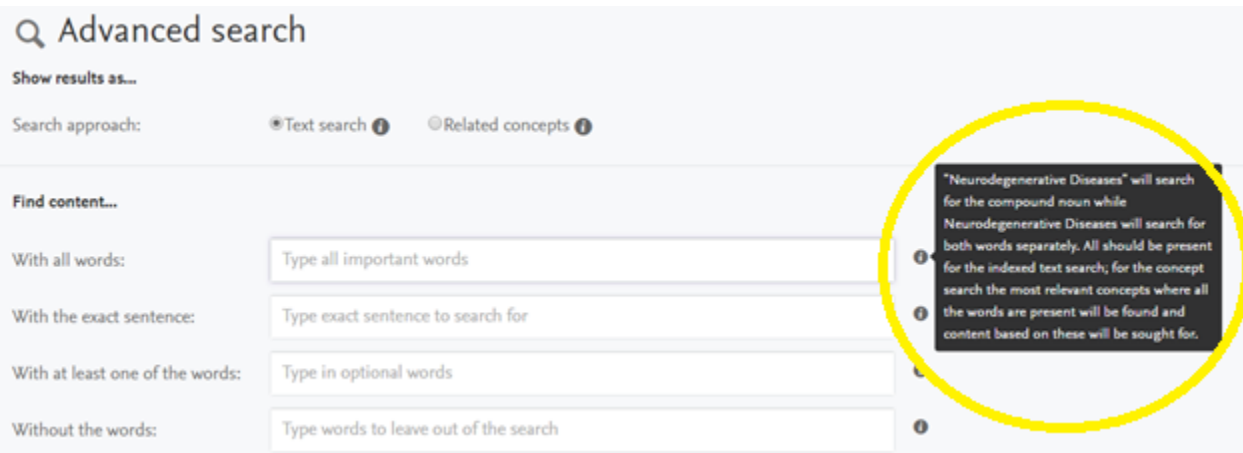

If you have questions, issues and suggestions regarding Northwestern Scholars, please email [nuscholars@northwestern.edu.](mailto:nuscholars@northwestern.edu)